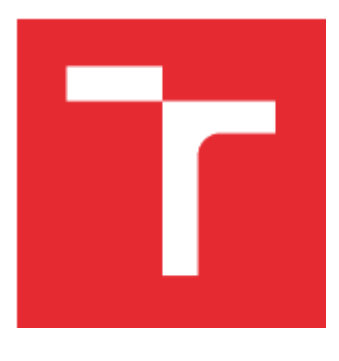

# VYSOKÉ UČENÍ TECHNICKÉ V BRNĚ

BRNO UNIVERSITY OF TECHNOLOGY

## FAKULTA STROJNÍHO INŽENÝRSTVÍ

FACULTY OF MECHANICAL ENGINEERING

## ÚSTAV AUTOMATIZACE A INFORMATIKY

INSTITUTE OF AUTOMATION AND COMPUTER SCIENCE

# APLIKACE SMÍŠENÉ REALITY V PRŮMYSLU 4.0 A ROBOTICE

APPLICATIONS OF MIXED REALITY FOR INDUSTRY 4.0 AND ROBOTICS

BAKALÁŘSKÁ PRÁCE BACHELOR'S THESIS

AUTOR PRÁCE AUTHOR

Michal Jedovnický

VEDOUCÍ PRÁCE **SUPERVISOR** 

Ing. Ladislav Dobrovský

BRNO 2019

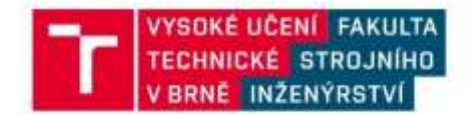

## Zadání bakalářské práce

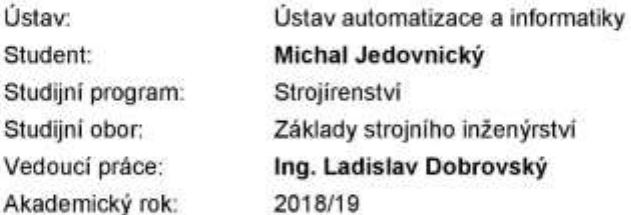

Ředitel ústavu Vám v souladu se zákonem č.111/1998 o vysokých školách a se Studijním a zkušebním řádem VUT v Brně určuje následující téma bakalářské práce:

#### Aplikace smíšené reality v průmyslu 4.0 a robotice

#### Stručná charakteristika problematiky úkolu:

Práce má charakter rešerše metod smíšené (mixed) reality a virtuální reality pro aplikace v průmyslu 4.0 a robotice. Součástí je praktické seznámení se s řešením Acer Windows Mixed Reality Headset a jeho možným využitím ve zkoumané oblasti.

#### Cile bakalářské práce:

Popište v současnosti používané metody a hardwarové prostředky smíšené (mixed) reality a virtuální reality.

Seznamte se zařízením Acer Windows Mixed Reality Headset a popište prostředky pro vývoj aplikací s tímto řešením.

#### Seznam doporučené literatury:

WANG, Xiangyu, ed. Mixed Reality and Human-Robot Interaction [online]. Dordrecht: Springer Netherlands, 2011 [cit. 2019-01-01]. DOI: 10.1007/978-94-007-0582-1. ISBN 978-94-007-0581-4.

HRI '18 Companion of the 2018 ACM/IEEE International Conference on Human-Robot Interaction Chicago, IL, USA - March 05 - 08, 2018, ACM New York, NY, USA 2018. ISBN: 978-1-4503-5615-2.

NITE, Sky. Virtual Reality Insider: guidebook for the VR Industry, New Dimension Entertainment, 2015.

Mixed Reality for developers [online]. [Accessed 1 January 2019]. Available from: https://developer.microsoft.com/en-us/windows/mixed-reality

ABB Conversations: Augmented reality in drives service of the future, [online]. [Accessed 1 January 2019]. Available from: https://www.abb-conversations.com/2017/01/augmented-reality-in-drves-service-of-the-future/

Termín odevzdání bakalářské práce je stanoven časovým plánem akademického roku 2018/19

V Brně, dne

 $L.S.$ 

doc. Ing. Radomil Matoušek, Ph.D. ředitel ústavu

doc. Ing. Jaroslav Katolický, Ph.D. děkan fakulty

## **ABSTRAKT**

Předmětem této práce je rešerše současného vývoje trendu využívání smíšené reality v průmyslu a robotice a jejich možný vývoj do budoucna. Dále pak praktické seznámení se se systémem Acer Mixed Reality Headset a vytvoření virtuální scény.

## **ABSTRACT**

Focus of this thesis is research contemporary development of use of mixed reality in engineering a robotics and their possible development for the futire. Also to practicaly get to know Acer Mixed Reality Headset a creation of virtual scene.

# **KLÍČOVÁ SLOVA**

Virtuální realita, Rozšířená realita, Smíšená realita, Unity, Acer Windows Mixed Reality Headset, Strojírenství,

## **KEYWORDS**

Virtual reality, Mixed reality, Augmented reality, Unity, Acer, Windows Mixed Reality Headset, Engineering

## **BIBLIOGRAFICKÁ CITACE**

JEDOVNICKÝ, Michal. *Aplikace smíšené reality v průmyslu 4.0 a robotice,* Brno, 2019. Bakalářská práce. Vysoké učení technické v Brně, Fakulta strojního inženýrství, Ústav automatizace a informatiky.

# **PODĚKOVÁNÍ**

Tímto bych chtěl poděkovat Ing. Ladislavu Dobrovskému za užitečné rady a tipy, které my poskytl při vypracování této bakalářské práce. Dále bych chtěl poděkovat svojí rodině, která mě při celém mém studiu podporovala a měla se mnou trpělivost.

# **ČESTNÉ PROHLÁŠENÍ**

Prohlašuji, že tato práce je mým původním dílem, zpracoval jsem ji samostatně pod vedením Ing. Ladislava Dobrovského a s použitím literatury uvedené v seznamu literatury.

V Brně dne 1. 3. 2019 ………………………………………………

Michal Jedovnický

## **OBSAH**

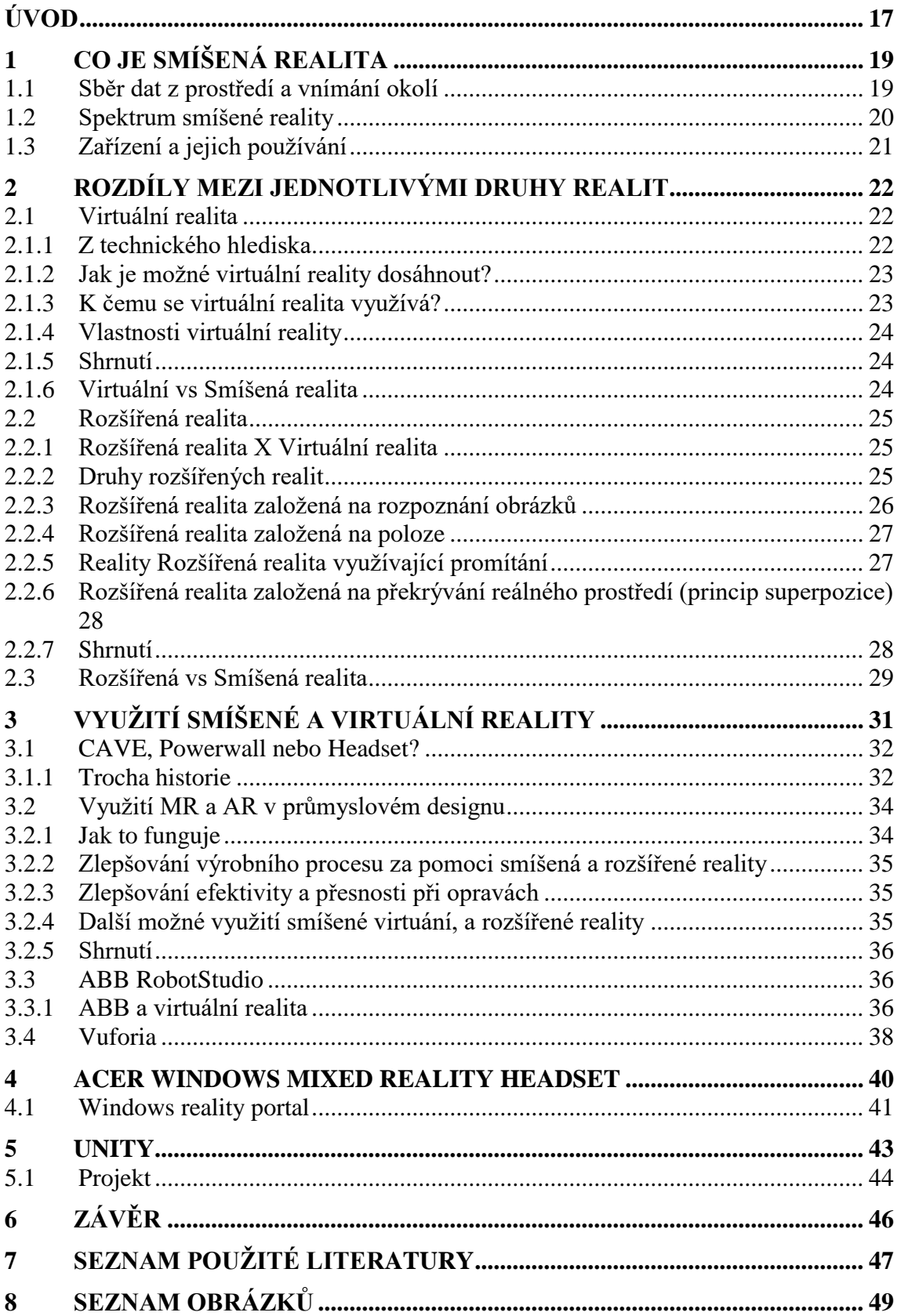

## **ÚVOD**

Virtuální, smíšená a rozšířená realita jsou čím dál častěji používané technologie. Je jen málo lidí, kteří by se s těmi pojmy nesetkali. S těmito technologiemi se čím dál častěji můžeme setkávat jak v běžném životě, tak v průmyslu, lékařství a spoustě dalších odvětvích.

Tato bakalářská práce bude zaměřena na využití těchto technologií, zejména pak smíšené a virtuální reality, v některých z těchto odvětví s primárním zaměřením na strojírenství. Podíváme se také na rozdíly mezi jednotlivými technologiemi, jejich využití dnes a možné využití do budoucna. Část bakalářské práce bude věnována hardwaru a softwaru, který mám pro vypracování této práce k dispozici, konkrétně Acer Windows Mixed Reality Headset a Unity.

Praktická část bakalářské práce bude obnášet vymodelování herního prostředí a objektů v Unity, se kterými se budou za použití Acer Windows Mixed Reality Headset dát provádět interakce.

## **1 CO JE SMÍŠENÁ REALITA**

Smíšená realita je výsledkem propojení reálného světa se světem digitálním. Smíšená realita je další vývojovým krokem v interakci mezi člověkem, počítačem a prostředím a odemyká možnosti, které jsme si v minulosti mohli pouze představovat. Je to díky pokroku ve výpočetní technice, grafickému výpočetním výkonu, zobrazovacích technologiích a vstupních systémech. Termín *smíšená realita* byl původně představen v roce 1994 ve článku Paula Milgrama a Fimia Kishino[1] Od vydání tohoto článku se smíšená realita posunula od zobrazování přímo na displeje do bodu, kdy zahrnuje reálné prostředí, prostorový zvuk a polohu.

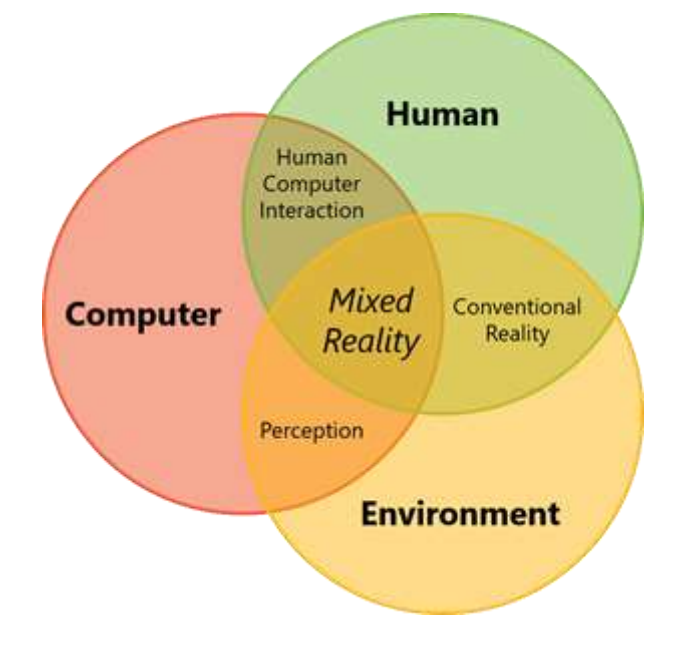

<span id="page-18-0"></span>*Obr. 1: Definice smíšené reality*

### **1.1 Sběr dat z prostředí a vnímání okolí**

Za posledních pár desítek let byla interakce mezi člověkem a počítačem důkladně prozkoumána. Člověk zadává data do počítače nejrůznějšími způsoby, mimo jiné pomocí klávesnice, myši, dotykem, hlasem a dokonce pomocí sledování pohybů.

Zlepšování senzorů a výpočetního objemu přispívají k vzniku nových možností, jak může počítač přijímat data z prostředí. Zaznamenávanými vstupy z reálného prostředí můžu být například přesná poloha/pozice člověka (pomocí tzv. head trackingu), povrch a hranice prostředí (prostorové mapování), osvětlení, zvuky, rozpoznávání objektů a jejich poloha. [2]

Díky kombinaci výpočetní techniky, zadávání dat člověkem a sběrem dat z reálného prostředí vzniká možnost vytvořit skutečný zážitek ze smíšené reality. Pohyb reálným světě může být převeden na pohyb ve světě digitálním. Překážky v reálném světě můžou ovlivnit zážitek ze světa digitálního. Bez sběru dat z prostředí by zážitek z propojení obou realit nebyl tak přesvědčivý.

### **1.2 Spektrum smíšené reality**

Protože smíšená reality pojí reální svět s tím digitálním, tyto dvě prostředí je také ohraničují, jedná se o tzv. virtuální kontinuum. Pro zjednodušení se kontinuu říká spektrum smíšené reality. Na jedné straně máme reálný svět, na straně druhé máme tomu odpovídající svět digitálníVětšina mobilních telefonů na dnešním trhu má nulovou nebo minimální schopnost spolupracovat s reálným prostředím. Proto zážitek, který nabízejí, nemůže být dokonalým smícháním reálného a digitálního světa. Pokud grafika, kterou je možné sledovat na obrazovce mobilu, překrývá reálné prostředí, jedná se o tzv. rozšířenou realitu, pokud jste pohlceni pouze v digitálním světě, jedná se o realitu virtuální. Zážitek, který se nachází mezi rozšířenou a virtuální realitou je realita smíšená:

Smíšená realita používá jako základ reálný svět a vkládá de něj digitální objekty, které vypadají, že do prostředí skutečně patří.

Smíšení reálného prostředí s digitální reprezentací člověka – avatarem – zobrazuje lokace, kde člověk stál v momentě, kdy zadával data. Jinými slovy, jsme schopní vidět polohu člověka v různých časech, v závislosti na tom, kdy zadával data.

Digitální svět, kdy objekty ze světa reálného, např. stěny a nábytek, se zobrazují i ve světě digitálním, v digitální podobě, z toho důvodu, aby se jim uživatel mohl vyhnout a v reálném světě o ně nezavadil.

Většina rozšířených a virtuálních realit dnes dostupných zastává jen velmi malou část tohoto spektra. Každopádně jsou zde podmnožiny, které zastupují velmi malou škálu spektra smíšené reality. Windows 10 má zabudovanou velkou část spektra a dovoluje splynutí digitální reprezentace lidí, míst a věci s reálným prostředím.

Jsou dva typy zařízení, pomocí kterých jsme schopni vyzkoušet Windows Smíšenou realitu:

- **Holografická zařízení.** Tyto zařízení jsou charakterizována schopností zařízení vložit digitální obsah (objekty) do reálného prostředí tak, že vydají jako by tam opravdu patřil.
- **"Pohlcující" zařízení.** Tyto zařízení jsou charakterizována schopností zařízení vytvořit "nádech" skutečnosti – překrývají (pohlcují) reálné objekty a nahrazují je objekty digitálními. [2]

### **1.3 Zařízení a jejich používání**

Technologický pokrok je to, co umožnilo vznik smíšené reality. Zatím dnes nejsou dostupné technologie, které by byly schopné pokrýt kompletní spektrum, nicméně na Windows 10 je dostupná základní platforma pro smíšenou realitu, jak pro výrobce, tak vývojáře. Dnešní zařízení jsou schopná podporovat pouze určitá rozmezí spektra smíšené reality, nicméně se předpokládá, že do budoucna se pokryté spektrum bude čím dál víc rozšiřovat – holografická zařízení budou přidávat technologie ze zařízení "pohlcujících" a obráceně.

Často je potřeba se zamyslet, jaký druh zážitku od vyvíjené hry nebo aplikace očekáváme, jaký chceme vytvořit. Na základě toho jsme schopní se rozhodnout, kterou část spektra smíšené reality použijeme. Pak musí vývojáři zvážit vlastnosti a možnosti zařízení, na které svůj produkt cílí.

- Levý konec spektra (téměř skutečný svět). Uživatel zůstává v reálném světě a není přesvědčován o tom, že opustil reálné prostředí
- Střed spektra (skutečná smíšená realita). Zážitek ze středu spektra dokonale kloubí skutečný svět s tím digitálním.(Například ve filmu Jumanji bylo krásně vidět, jak se dům, ve kterém se děj odehrává, propojil s prostředím džungle.)
- Pravý konec spektra (téměř digitální svět). Uživatel se nachází v digitální prostředí a nemá ponětí, co se děje v reálném světě okolo něj. [2]

## **2 ROZDÍLY MEZI JEDNOTLIVÝMI DRUHY REALIT**

## **2.1 Virtuální realita**

Definice virtuální reality vychází, jak jinak, z definice "virtuální" a "realita". Definice slova "virtuální" je zdánlivý, možný a "realita" je to, co prožíváme jako lidské bytosti. Takže termín "virtuální realita" v podstatě znamená "zdánlivá realita". To může samozřejmě znamenat téměř cokoliv, ale většinou se pod pojmem virtuální realita myslí specifický typ "náhrady" reality.

Svět vnímáme pomocí naši smyslů. Ve škole jsme se všichni naučili, že máme pět základních smyslů: chuť, hmat, čich, zrak a sluch. Nicméně, to jsou pouze naše nejočividnější smysly. Pravdou je, že člověk má mnohem víc smyslů než těchto základních pět, kterým se říká introreceptory, které sledují vnitřní prostředí organismu. Příklad introreceptorů je například smysl pro rovnováhu nebo vnímání teploty. Tyto ostatní smysly společně s některými speciálními senzorickými informacemi, které zpracovává náš mozek zajištují, že máme bohatý zdroj informací z prostředí.

Všechno, co víme o naší realitě, přichází z našich smyslů. Jinými slovy, náš kompletní zážitek z reality je, zjednodušeně řečeno, kombinace senzorických informací a schopnosti našeho mozku tyto informace zpracovávat. Je tedy logické, že pokud jsme schopni mozku podat mozku soubor smyšlených (uměle vytvořených) informací, naše vnímání reality by se těmto informacím také přizpůsobilo. Mohla by Vám být prezentována verze reality, která vůbec neexistuje (v reálném prostředí), ale z vaší perspektivy byste ji vnímali, jako skutečnou. A to je to, čemu bychom říkal realita vituální.

Pro shrnutí, virtuální realita znamená to, že našim smyslům předkládáme počítačem generované virtuální prostředí, které určitým způsobem můžeme prozkoumávat. [3]

### **2.1.1 Z technického hlediska**

Odpověď na otázku, co je virtuální realita, z technického pohledu je jednoznačná: Virtuální realita je trojrozměrné, počítačem vytvořené prostředí, které může být člověkem prozkoumáváno a člověk v něm může provádět nejrůznější úkony. Člověk se stává součástí tohoto virtuálního světa nebo je do tohoto prostředí "ponořen" a je schopný manipulovat s objekty nebo provádět nejrůznější úkony. [3]

#### **2.1.2 Jak je možné virtuální reality dosáhnout?**

Ačkoliv můžeme mluvit o historických formách virtuální reality, v dnešní době je virtuální reality dosaženo pomocí výpočetní technologie. Máme k dispozici širokou škálu systémů, které jsou k tomuto účelu určeny, jako například náhlavní soupravy, běhací (chodící) pásy, které se můžou pochybovat všemi směry a speciální rukavice. Tyto pomůcky se používají proto, aby stimulovaly naše smysly tak, aby vytvořili iluzi skutečné reality.

Je to mnohem náročnější, než to zní, protože naše smysly a mozek se vyvinuly tak, aby nám předávaly dokonale synchronizovaný zážitek z okolního prostředí. Pokud je něco jenom trochu jinak, jsme schopní ten rozdíl rozpoznat. To je moment, kdy se můžeme setkat s pojmy jako "pohlcování" a "realismus". Pojmy, které dělí virtuální realitu na přesvědčivou nebo takovou, kterou si dokážeme naplno užít a na disharmonickou nebo "nepříjemnou". "Pohlcování" a "realismus" jsou zapříčiněny z části technickými nedokonalostmi a z části našim vnímáním. Virtuální realita musí brát v potaz i naši fyziologii. Například, lidský zrak nefunguje jako obrazovka počítače (jako určitý rámeček), ale máme (více méně) schopnost vidět v rozsahu 180° a ačkoliv si nejsme vždy vědomi toho, co se děje v poli periferního vidění, pokud bychom periferní vidění neměli, určitě by to bylo něco, čeho bychom si všimli. Podobně, jako u očí, má vliv na vnímání virtuální reality náš stabilizační systém ve vnitřním uchu, takže pokud to, co vidíme je v rozporu se stabilizačním systémem, může to vyvolat kinetózu (nemoc z pohybu; mořská nemoc). Což se některým lidem děje například na lodích, nebo pokud čtou při jízdě autem.

Pokud je realizace virtuální reality schopná skombinovat hardwarovou, softwareovu a senzorickou synchronizaci, tak jak je potřeba, jsme schopni dosáhnout toho, čemu se říká "pocit přítomnosti". To znamená, že se člověk opravdu cítí tak, jako by se pohyboval v reálném prostředí. [3]

#### **2.1.3 K čemu se virtuální realita využívá?**

Zdá se to být jako hodně práce, a taky je! Proč se tedy vyplatí se zabývat vývojem virtuální reality? Potenciál v zábavním průmyslu je jednoznačný. Filmy a videohry, které člověka pohltí do jejich prostředí, jsou krásným příkladem. Zábavní průmysl je přece jenom multi-miliardový a zákazníci si vždycky potrpí na novinky. Virtuální realita má ale také spoustu zajímavějších a serióznějších využití jako například: architektura, sport, medicína, a umění. Virtuální realita může vést ke spoustě zajímavých objevů týkajících se těchto odvětví, které mohou mít dopad na náš každodenní život.

Pokud je něco moc nebezpečné, zbytečně drahé nebo nepraktické pro realizaci ve skutečném světě, pak svět virtuální je místem, kde můžeme tyto věci vyzkoušet. Od letadlových simulátorů pro výcvik pilotů až po využití v medicíně pro trénink operací pro začínající doktory, díky virtuální realitě může zkoušet riskantní věcí, které nám dají zkušenost do světa reálného. Se snižující se cenou virtuální reality se tato technologie stává čím dál více vyhledávaná a využívaná a dá se předpokládat její vzestup v nejrůznějších odvětvích. Virtuální realita a rozšířená realita by mohli podstatně změnit způsob, jakým využíváme digitální technologie. [3]

#### **2.1.4 Vlastnosti virtuální reality**

Máme mnoho systémů virtuální reality, ale všechny mají podobné charakteristikym jako to, že umožňují člověku vidět virtuální svět trojrozměrně. Tento svět se zobrazuje v reálné velikosti. Objekty se také mění v závislosti na tom, jak se člověk v prostředí pohybuje, což koresponduje se změnami zorného pole. Cílem je dokonalé propojení mezi mozkem a pohybem očí a tím spojená reakce. To zajišťuje to, že se virtuální realita tváří, jako realita skutečná.

Virtuální prostředí by mělo být schopné zajistit odpovídající zpětnou vazbu jako prostředí réálné – coč znamená v reálném čase (bez zpoždění), ihned, jak člověk začne prozkoumávat virtuální prostředí. Podkud nastane jakékoliv zpoždění, okamžitě to naruší zážitek z virtuálního prostředí. Cílem tedy je mít dokonale synchronizované všechny vjemy z okolí, aby zážitek z virtuální reality působil důvěryhodně. [3]

### **2.1.5 Shrnutí**

Virtuální realita je digitální prostředí, které vnímáme našimi smysly tak, že si myslíme, že se jedná o realitu skutečnou. Za tímto účelem využívá velké množství technologií, které napomáhají tomu, aby naše smysly vnímaly digitální svět stejně jako ten reálný. Využívá se jak v zábavním průmyslu, tak má mnohem serióznější využití. Technologie se stávají levnější, což zapříčiní rozšíření jejich rychlejší rozšíření. Dá se předpokládat, že se vymyslí spousta nových a inovativních využití této technologie. [3]

#### **2.1.6 Virtuální vs Smíšená realita**

Hlavní rozdílem mezi virtuální a smíšenou realitou je ten, že virtuální realita, nás, většinou pomocí headsetu, zavede do zcela virtuálního světa, který překrývá svět skutečný, takže ani nevnímáme, co je kolem nás. Na druhou stranu smíšená realita nám umožňuje vidět reálné prostředí a pouze do něj zasazuje, nebo ho překrývá virtuálními objekty, které vypadají tak, jako by do reálného prostředí skutečně patřily. [3]

### **2.2 Rozšířená realita**

V rozšířená realitě (jinak označována jako AR – augmented reality) jsou grafika a zvuk přidány do reálného prostředí, aby vytvořili tzv. rozšířený zážitek. [4]

### **2.2.1 Rozšířená realita X Virtuální realita**

Na rozdíl od virtuální reality, která nás zavede do kompletně digitálního prostředí, rozšířená realita využívá reálné prostředí a jednoduše ji překryje digitálními informacemi. Díky tomu, že digitální i skutečný svět spolu harmonicky koexistují, může uživatel rozšířené reality zažít nový způsob vnímání světa, kdy virtuální informace můžou být použity jako nástroj, který nám může pomoci u každodenních aktivit. [4]

Rozšířená realita má širokou škálu využití, od něčeho tak jednoduchého, jako je zobrazení oznámení na nově příchozí zprávu až po komplikované věci, jako jsou třeba kompletní instrukce, jak provést složitý chirurgický zákrok. Tvorba aplikací pro mobilní telefony a nejrůznější využití v byznyse je jen pár důvodů, proč se do vývoje rozšířené reality vkládá tolik úsilí.

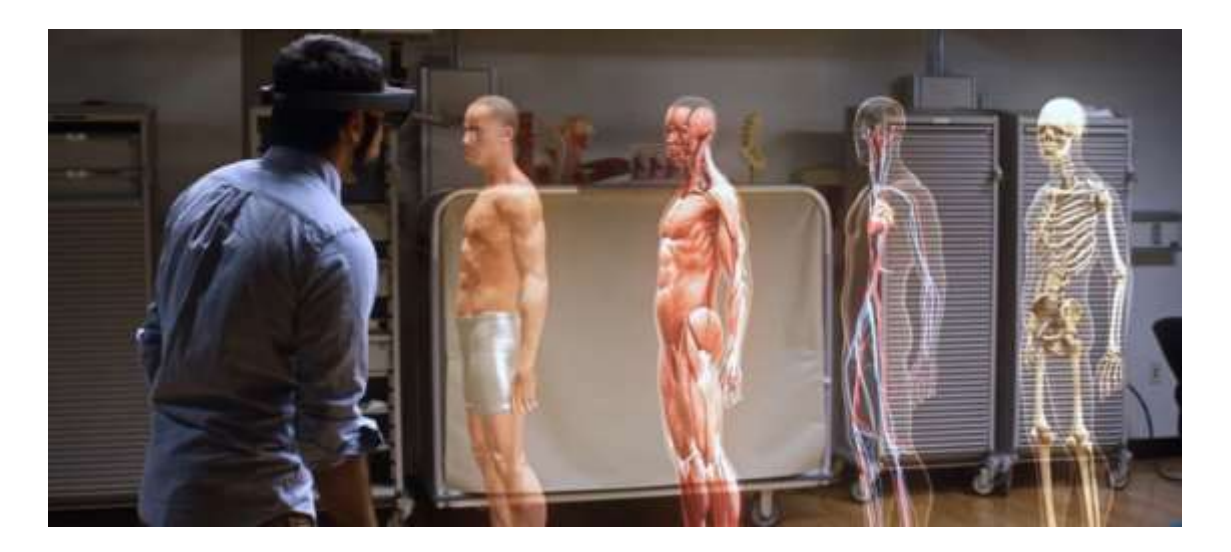

*Obr. 2: Možné využití smíšené reality v* 

### <span id="page-24-0"></span>**2.2.2 Druhy rozšířených realit**

Rozšířená realita se dá rozdělit do několika skupin, kdy každá má své specifické vlastnosti a využití. Níže se podíváme a některé druhy rozšířených realit a jejich využití:

#### **2.2.3 Rozšířená realita založená na rozpoznání obrázků**

Smíšená realita založena na rozpoznávání obrázků využívá kameru/fotoaparát jako snímač, čtečku a určité druhy obrázku (QR/2D kód), které jsou umístěny na reálném objektu, jako vstupní data. Výsledku dosáhneme pouze tehdy, pokud čtečkou snímáme vstupní data, virtuální výsledek poté překryje vstupní obrázek. QR/2D kódy se využívají z toho důvodu, že k jejich zpracování stačí relativně malý výpočetní výkon. *[4]*

<span id="page-25-0"></span>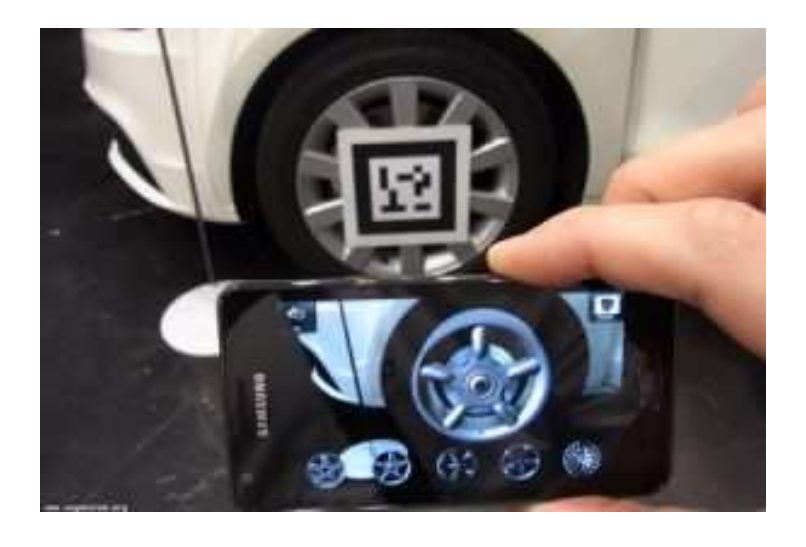

*Obr. 3: Vytvoření digitálního obsahu za pomoci QR kódu*

#### **2.2.4 Rozšířená realita založená na poloze**

Jedna z nerozšířenějších rozšířených realit je založená na rozpoznání polohy pomocí systému GPS, digitálních kompasů, tachometry a akcelerometry, která jsou vstavěna v zařízeních a dodávají nám potřebná data. To, co napomáhá masivnímu využívání tohoto typu rozšířené realit, je využívání chytrých telefonů, které jsou schopny všechny tyto potřená data dodávat. Nejčastěji se využívá pro navigaci, označení nejrůznějších obchodů, restaurací atd. [4]

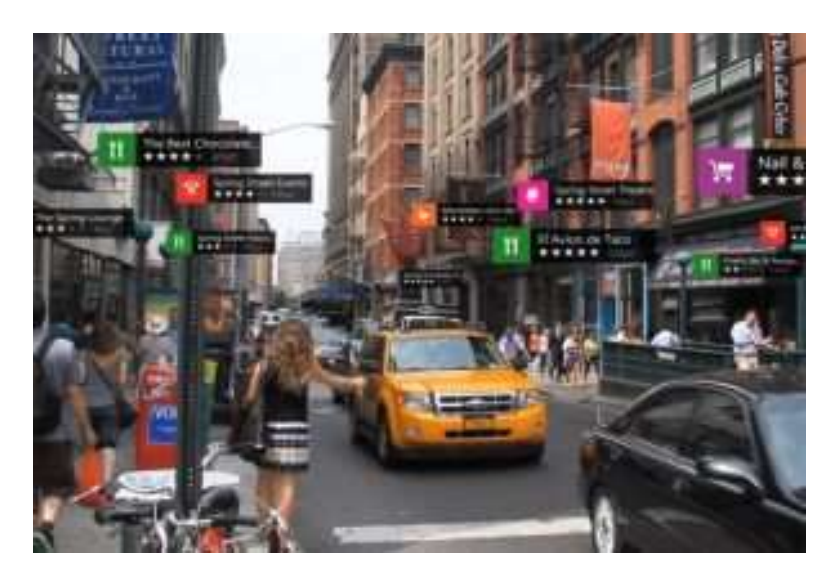

*Obr. 4: Štítky založené na poloze*

#### <span id="page-26-0"></span>**2.2.5 Reality Rozšířená realita využívající promítání**

Rozšířená realita využívající promítání funguje tak, že promítá virtuální obsah na reálné objekty a poté snímá, jak se člověk tohoto virtuálního obsahu "dotýká" (snímá přerušení světelného paprsku z projektoru). Zajímavým využitím tohoto typu rozšířené reality je rozšiřující se vytváření hologramů (3D objekty, které "visí" ve vzduchu) pomocí technologií využívajících plasmu a lasery. [4]

<span id="page-26-1"></span>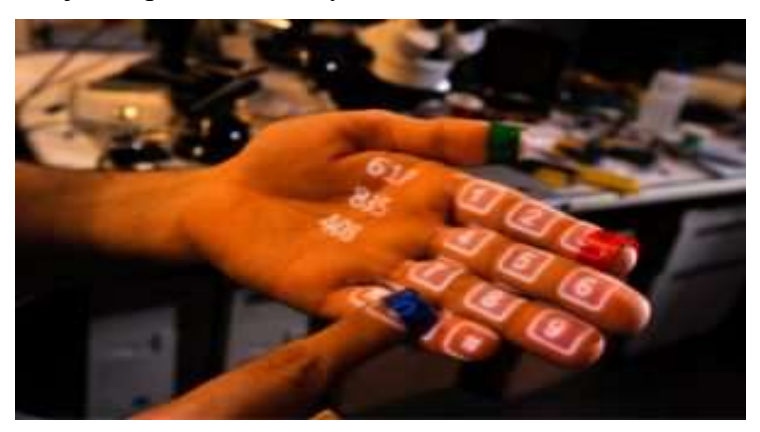

*Obr. 5: Promitání digitálního číselníku na ruku*

### **2.2.6 Rozšířená realita založená na překrývání reálného prostředí (princip superpozice)**

Rozšířená realita založená na překrývání reálného prostředí, ať už částečně nebo úplně nahrazuje objekty, které vidíme kolem sebe objekty virtuálními. U tohoto typu virtuální reality jsou nejdůležitějším parametrem vstupní údaje, to, jak má daný objekt vypadat, protože systém nemá žádné údaje z vnějšího prostředí (jako například u rozšířené reality využívající obrázky). Krásným příkladem tohoto typu rozšířené reality je katalog nábytku IKEA, kdy je možné si stáhnout jejich aplikaci, naskenovat kód ze stránky jejich papírového katalogu a daný kus nábytku si vyzkoušet umístit kdekoliv u vás doma. Dalším populárním příkladem může být mobilní hra Pokemon GO. [4]

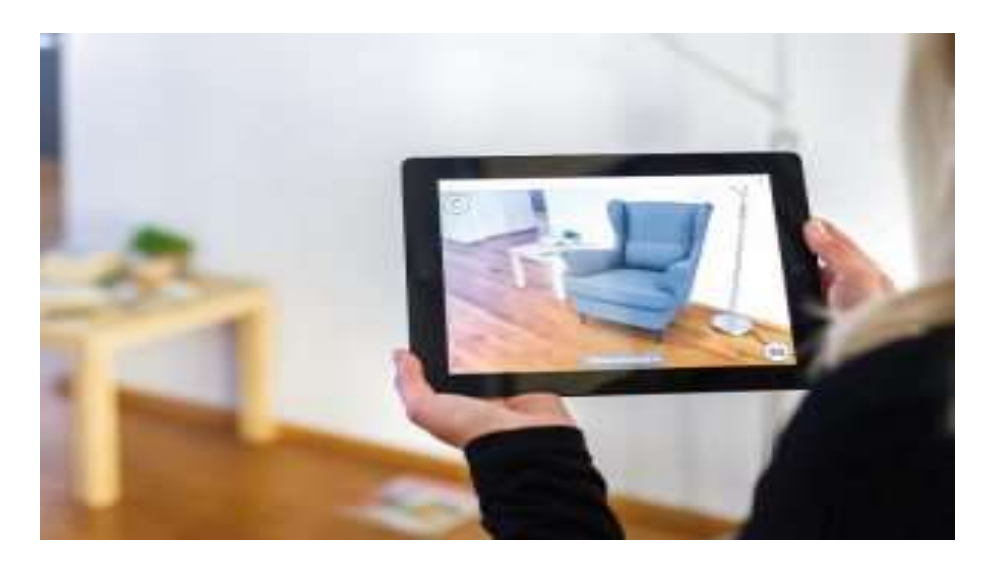

*Obr. 6: Zasezení virtuálního nábytku do interiéru bytu*

### <span id="page-27-0"></span>**2.2.7 Shrnutí**

Rozšířená realita je v dnešní době s nějvětší pravděpodobností nejvyužívanějším typem mezi všemi druhy "virtuálních" realit. Má mnoho typů a každý z nich má své vlastní specifické využit, od zobrazování informací v reálném světě až to zábavní průmysl např. rozšířená realita založená na rozpoznání obrázků, založená na poloze, neb například rozšířená realita využívající promítání. Důvod, proč je rozšířená realita nejpopulárnější je to, že oproti např. virtuální realitě není potřeba velkého výpočetního výkonu k jejímu využití/vytvoření, stačí chytrý telefon, který má dnes u sebe téměř každý.

## **2.3 Rozšířená vs Smíšená realita**

Hlavním rozdílem mezi smíšenou a rozšířenou realitou je v celkovém zobrazení virtuálních objektů v reálném prostředí a v jejich uvěřitelnosti uživatelem. Zatímco např. rozšířená reality založená na překrývání prostředí virtuální objekty umisťuje objekty kamkoliv do prostoru tak, že překrývají veškeré reálné objekty a můžou "levitovat" ve vzduchu, objekty vytvořené smíšenou realitu se tváří tak, že do reálného prostředí skutečně patří. Také výpočetní výkon potřebný ke zpravování dat je velmi rozdílný. Zatím co pro vytvoření rozšířené reality stačí chytrý telefon, na smíšenou realitu už je potřeba vyšší výpočetní výkon.

<span id="page-28-0"></span>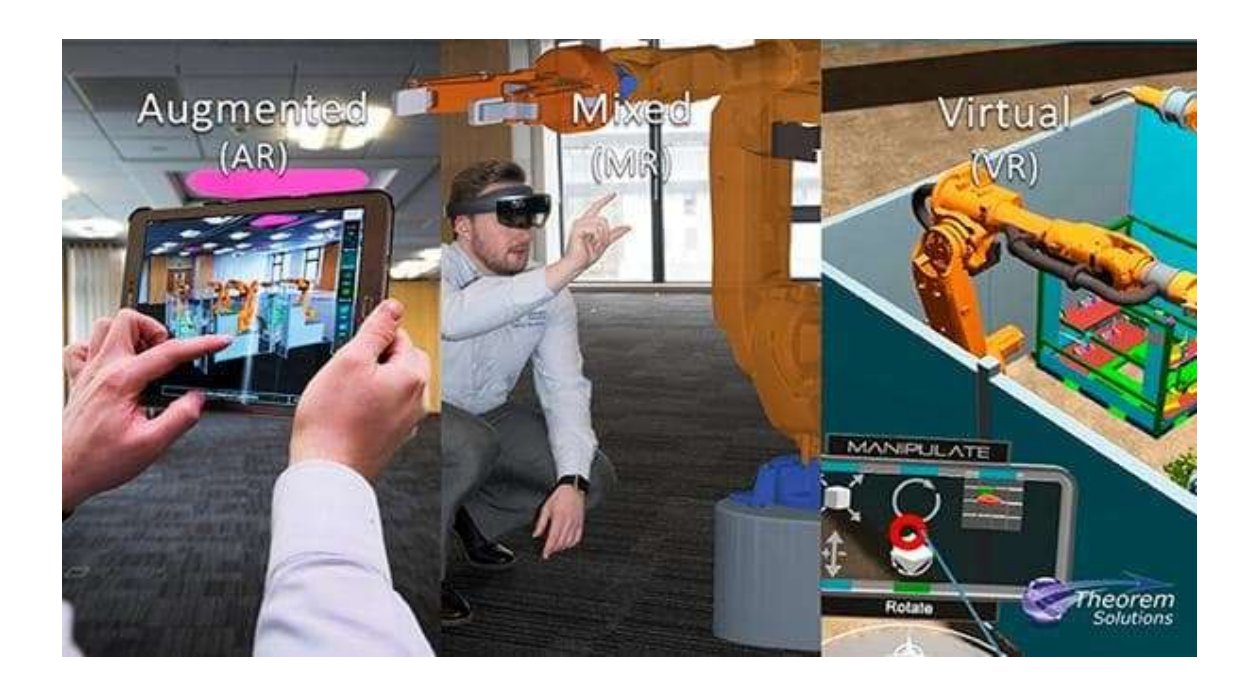

*Obr. 7: Rozdíl mezi druhy realit*

## **3 VYUŽITÍ SMÍŠENÉ A VIRTUÁLNÍ REALITY**

V dnešní době se využívá široká škála výpočetních technologií a na nich založených postupů k tomu, aby zlepšovali strojírenské výrobní procesy a např. výstavbu. Smíšená realita (dále jen MR – mixed reality), ve smyslu v kterém byl definována Paulem Milgramem v roce 1994 a 1999, je určitou podtřídou virtuální reality (dále jen VR), která vytváří prostředí, ve kterém se reálné a virtuální objekty prezentují společně a vytvářejí jeden "obraz" (viz obrázek. 6).

Neustále rostoucí výkon hardwaru, vykreslovací schopnosti a systémů, které snímají naši polohu a pohyb, motivuje k prozkoumávání možností, vylepšování a vyvíjení MR systémů, které by napomáhali ve výrobnímu procesu. Přestože výrobní procesy mají spoustu podobných aspektů, jako např. architektura, strojírenství a stavařina, jen velmi málo úsilí bylo vynakládáno do výzkumu MR v těchto odvětvích. Přitom možnost mít pracoviště, které spojuje reálné prostředí doplněné o to virtuální tak, aby to vypadalo jako zcela nové pracoviště, které by mohlo zefektivnit práci, by měla být dosti lákavá na to, aby se výzkum v této oblasti posouval rychleji.

Složitý design, výstavba, a údržba strojů v architektuře, strojírenství a stavařině s sebou nesou prostor pro využití a rozšíření MR technologií, protože jsou zde potřeba vysoká odbornost a velké množství technické dokumentace a informací. Od využití technologií, které využívají MR se dá očekávat, že by mohli do zorného pole člověka přenést digitálně zpracované, nezbytné informace přímo při vykonávání práce a tím ji ulehčit. MR má potenciál kompletně změnit způsob, jakým se dnes v těchto oblastech přemýšlí a pracuje.

Jak můžeme vidět na obrázku 6, MR zahrnuje všechny možné kombinace prvků z jak reálného, tak virtuálního prostředí, od kompletně reálného prostředí až po kompletně virtuální prostředí. Rozšířená virtualita (AV – augmented virtuality) a rozšířená realita (AR – augmented reality) jsou asi dvě největší podskupiny v MR. AV se zabývá případy, kdy jsou do zcela virtuálního prostředí vloženy objekty z prostředí reálného. Na druhé straně spektra MR se nachází AR, která naopak spočívá v tom, že do reálného prostředí a zorného pole uživatel je schopná dodávat počítačem zpracovaná data, informace. AR umožňuje uživateli pracovat v reálném prostředí, zatímco jsou mu vizualizována počítačem zpracovaná data takovým způsobem, aby mu ulehčila právě probíhající práci, popřípadě mu dodávala instrukce.

Průzkum, který probíhal v oblastech architektury, strojírenství a stavařiny, poukázal na to, že využití systémů založených na MR není tak rozšířené, jak by se mohlo nabízet. Je to dáno tím, že se zatím nepotkala nabídka a poptávka. Ačkoliv by firmy měly zájem o využívání těchto technologií, zatím na trhu není dostatek systémů, které by se zaměřovali konkrétně na tyto odvětví.

Aby bylo možné MR technologie v těchto odvětvích naplno využít, je potřeba nejdříve specifikovat úkony, pro které by měla být využívána a poté přímo pro tyto úkony MR modifikována. [5]

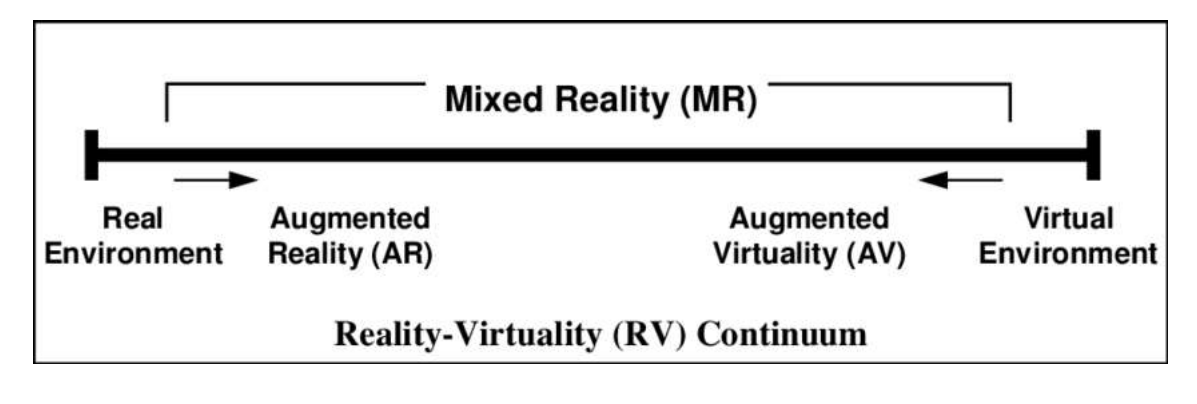

<span id="page-31-0"></span>*Obr. 8: Rozložení kontinua smíšené reality*

### **3.1 CAVE, Powerwall nebo Headset?**

Virtuální, smíšená a rozšířená realita se ve strojírenství využívají už dlouho dobu (poprvé se s nimi můžeme setkat už před 20 lety), převážně v podobě takzvané "jeskyně"  $(CAVE - cave$  automatic virtual enviroment) a systému Powerwall  $($ <sub>z</sub>ed<sup>o</sup> na kterou se promítá a pomocí ovladače a brýlí můžeme sledovat 3D objekty a provádět nejrůznější úkony).

Nyní se do popředí dostávají novější, kompaktnější, praktičtější a levnější technologie, které se neustále vyvíjí a zdokonalují. Ale která z těchto technologií je ta správná k využití? Jsou CAVE a Powerwall technologie minulosti nebo mají ve strojírenství stále svoje místo nebo se společnosti, které tyto technologie využívají dnes, rozhodnou přejít na modernější headsetové technologie? [6]

#### **3.1.1 Trocha historie**

Poté, co facebook koupil v roce 2014 Oculus Rift se virtuální realita dostala do širokého podvědomí v herní průmyslu a tahle vlna se promítla i do ostatních odvětví. Tohoto zvýšeného zájmu o virtuální realitu si všimli i vývojáři v CAVE a Powerwall, protože výhody nových systémů, jako praktičnost, zážitek z používání a nižší cena byly zřejmé.

Poté přišel Microsoft s HoloLens, což přivedlo do podvědomí lidí ještě více smíšenou realitu, kdy rázem odpadala nutnost pracovat kompletně ve virtuálním prostředí, ale mohli se provádět interakce přímo v reálném prostředí. S příchodem této technologie se čí dál více zdálo, že CAVE a Powerwall budou kvůli své nepraktičnosti a nákladnosti brzo zapomenuty. [6]

Společnosti, které se do teď zabývaly vývojem systému pro tyto dvě "zastaralé" technologie, se nyní musely přeorientovat a adaptovat na nově vznikající trend a přejít na nové herní enginy, aby byly schopné dodávat software kompatibilní s těmito nově vznikajícími technologiemi jako víše jmenovaný Oculus Rift, HTC Vive nebo Microsoft HoloLens, který by byl využitelný ve strojírenství a spoustě dalších odvětví stejně, jako byl doposud využíván CAVE a Powerwall. [6]

Aby byly společnosti schopné vytvářet data pro nové headsetové systémy musely se naučit pracovat s novými herními softwary a enginy jako například Unreal a Unity. Vytvářet data pro CAVE a Powerwall systémy nebylo nikdy jednoduché, nešlo jen o pouhé "otevření" CAD souboru, bylo vyžadováno spousta úprav, aby bylo možné soubor vůbec na těchto systémech otevřít. To samé ale platí i pro nové headsetové systémy, kdy vše musí být naprosto vyladěné, optimalizované, aby vše fungovalo, tak, jak má.

Co bylo důležité při nástupu nových headsetových technologií na trh byl fakt, že se vývojáři nerozhodli zaměřit pouze na herní průmysl, a že se spojili s inženýry a nejrůznějšími firmami působících ve strojírenství a začali tvořit programy a systémy přímo na míru pro automobilní průmysl, letectví a spoustu další odvětví.

## **3.2 Využití MR a AR v průmyslovém designu**

Pokud se podíváme na využití AR a MR v průmyslovém designu je zde pár základních problémů, na které se musíme zaměřit.

Práce na designu začíná vytvořením kompletně digitálního modelu, který odpovídá reálnému modelu, takzvané "digitální dvojče". Například v automobilovém průmyslu, tým designérů může překrýt buď už hotové auto nebo jeho model 3D modelem a pomocí VR nebo AR na tomto modelu zkoušet návrhy jednotlivých prvků na autě, celkový design i nejmenší detaily, protože je vidí tak, jako by reálně na modelu byly.

Přesnost je jeden z nejdůležitějších aspektů vždycky, když se bavíme o 3D modelech, které mají překrývat modely reálné. Ale není to jediný aspekt, na který je potřeba se soustředit.

Digitální model, který překrývá model reálný, musí naprosto přesně sedět na model reálný v pomeru 1:1. Klíčová je v těchto případej kvalita kamery na rařízení, které se pro AR nebo MR využívají, aby byla dostatečně výkonná na to, aby stíhala a zvládala správně snímat polohu a pohled, pod kterým se na model díváme a pod jakým je snímán. [6]

#### **3.2.1 Jak to funguje**

Nejprve je 3D model stažený z PLM systému (Product lifecycle management – řízení životního cyklu výrobku). Dejme si příklad, že se jedná o model již existujícího automobilu, na kterém chceme drobné změny designu. Členové designérského týmu, kteří jsou na různých místech, se sejde kolem modelu, a jak se kolem modelu pohybují, jejich pohyb se zaznamená pomocí kamery, která odesílá data do počítače a na základě techto dat se mění jejich pohled na model auta. Samozřejmostí je, že musí mít pro tento úkon ten správný hardware, jako například Microsoft HoloLens, aby byl dojem z 3D modelu takový, jaký by měl být.

Ale opravdu dokáže zapojení více lidí do jednoho projektu pomocí vzdáleného sdílení a úpravy zlepšit způsob, jakým se tyto problémy budou řešit? A kolik lidí jsme takto schopní propojit? Přece jenom jak CAVE, tak Powerwall umožňuje zapojení více lidí do jednoho úkolu, ikdyž pouze na jednom místě.

Ukázalo se, že to, kolik členů týmu je schopných se zapojit do tvorby projektu na "digitálním dvojčeti" záleží na tom, jak výkoné servery a sítě používají. Pokud budeme mít tucet lidí rozesetých po celém světě, funkčnost bude tak dobrá jako jejich připojení.

Někdy stačí udělat jen malé změny na produktu, který už je v prodeji. Typickým příkladem může být automobilový průmysl, kde je třeba udělat pouze malá úprava v interiéru.

Thurlby popisuje využití vyzualizace za pomocí 3D modelů pro drobné úpravy v automobilovém průmysu ve svém rozhovoru pro web Theorem Solutions takto: "Představme si již existující vozidlo. Většina vozidel po celo dobu, po kterou jsou vyráběna, potřebují menší či větší úpravy ať už interiéru nebo exteriéru. Pokud před sebou fyzicky máte již existující vozidlo designři a inženýři můžou tohle vozidlo překrýt digitálními úpravami, kdy se může jednat například o světla, a tyto digitální úpravy jsou rovnou vidět na autě, které stojí před vámi. Tohle řešení zjednodušuje práci u těchto drobných úprav." [6]

#### **3.2.2 Zlepšování výrobního procesu za pomoci smíšená a rozšířené reality**

Kromě klientů z automobilového průmyslu dostali nové headsetové systémy velkou možnost se uchit ve vyrobních procesech například v letectví a kosmonautice, kde jsou schopné naprosto nahradit CAVE a Powerwall systémy.

Existuje několik klíčových charakteristik, které jsou typycké pro výrobní procesy v letectví a kosmonautice, ke kterým se nové MR headsety dokonale hodí.

Jedním z nich je poskytování pracovních instrukcí, které jednotlivé pracovníky navigují, jak mají při kompletaci letadla postupovat. Za použití Microsoft HoloLens, které je schopné zobracovat instrukce v digitální podobě na povrch reálných objektů, je operátor (technik) schopný navigovat všechny pracovníky každou fází montáže tak, aby byla práce precizně odvedena. Kombinací montážních instrukcí s 3D CAD modelu a PLM dat mají pracovníci k dispozici přesnou technickou vizualizaci, aby věděli, jak přesně mají smontovat každou část daného produktu. [6]

#### **3.2.3 Zlepšování efektivity a přesnosti při opravách**

Zatímco může být smíšená realita využoita v letectví a kosmonautice aby zlepšila výrobní procesy jako například stavbu letadel, není těžké si představit, jak by se tato technologie dala využít například pro nejrůznější opravy, kdy je potřba již hotový produkt rozeprat a poté opět složit dohromady. Jednalo by se víceméně o stejný princip jako například při stavbě letadel, ale instrukce by obsahovali návod k rozebrání a opravě, které by mechanik pomocí Mirosoft HoloLens viděl přímo při práci. [6]

#### **3.2.4 Další možné využití smíšené virtuání, a rozšířené reality**

Další možností, jak využít technologii vizualizace pomocí MR a AR, je trénink nováčků na drachých a složitých zařízeních. Pokud společnost vlastní pouze pár modélů zařízení, která jsou drahá a má jich omezené množství, pak není nic jednoduššího, než nováčky školit za pomoci headsetových zařízení, kdy si lidé v záškolu vyzkouší a naučí se v digitálním prostředí to, co by se jinak museli učit na reálných zařízeních. To může ušetřit čas, protože se nemusí čekat, až se dostanou k vícviku na reálných zařízeních a nováčci se tak mnohem rychleji zdokonalí, zlepší a naučí se, jak pracovat na reálných strojích.

Software, jako je například Visualization Experience, který dá propojit s headsetovými zařízeními, jako je HTC Vive nebo Mircosoft HoloLens, by se dal využít k vystavování a představování nových produků, které by jinak bylo moc složité, drahé a náročné k převážení z výstavy na výstavu a rozeberání a kompletaci takového produktu.

#### **3.2.5 Shrnutí**

K tomu, aby nové headstové technologie kompletně nahradili CAVE a Powerwall technologie je ještě dlouhá cesta. V nejbližší době se nicméně jejich využívání bude čím dál více rozšiřovat, už teď můžeme vidětě jejich výhod v nejednom odvětví, ať už se jedná o práci na montážních linkách nebo u stolů designerských týmů a to je pouze zlomek jejich potenciálního využití. Určitě bude zajímavé sledovat vývoj, a jakým směrem se tyto technologie budou ubírat. To, co dnes žene vývoj těchto technologií dopředu je hlavně herní průmysl, takže na další velké průlomy v této technologii určitě nebudeme muset dlouho čekat, protože herní průmysl je obrovský a velmi poptávaný. [6]

### **3.3 ABB RobotStudio**

ABB RobotStudio je program sloužící pro offline programování robotů, modelace výrobních linek, kdy je tento software schopný mít spuštěných více robotů najednou. RobotStudio je založeno na Virtuálním řídicím systému od ABB – přesné kopii opravdového softwaru, který řídí roboty ve výrobě. Proto umožňuje velmi realistické simulace s využitím reál+,ných robotických programů a konfiguračních souborů, identických s těmi, které jsou využívány ve výrobě. Offline programování snižuje riziko díky vizualizaci a kontrole celkového řešení dříve, než je robot nainstalován. Díky přesnějšímu nastavení dráhy robota je výsledný čas produkce nižší a kvalita výsledných produktů vyšší. Pro dosažení skutečného offline režimu využívá RobotStudio technologii ABB VirtualRobot. [7]

#### **3.3.1 ABB a virtuální realita**

Vzhledem k rychle se rozšiřující poptávce po virtuálních technologiích v průmyslu se ABB rozhodlo jít tomuto trendu naproti a bylo první společností, která nabízela programování robotů za pomoci virtuální reality. RoboStudio za pomoci VR značně zjednodušuje práci inženýrů. Uživatel se za pomoci brýlí dostane do pracovního prostředí robota, kdy si může robota prohlédnout, měnit polohu ramene, kontrolovat jeho polohu v pracovním prostoru nebo konstruovat a kontrolovat celé výrobní linky a tím získat lepší povědomí o tom, jak celá linka a roboti v ní budou fungovat, než když to sleduje pouze na 2D monitoru. Aby bylo možné s robotem pohybovat, je potřeba využívat ovladače dodávané k VR setům, které zároveň umožnují další funkce, jako třeba přehrát celý naprogramovaný cyklus, který si uživatel může prohlédnou, jako běžný pozorovatel v provozu. Navíc vše, co uživatel vidí ve virtuálním prostředí, se zobrazuje i na monitoru počítače, takže se na modelování linek a pohybů robota může podílet více lidí najednou. V RobotStudiu, stejně jako ve Windows Reality Portal je i zde možné se teleportovat, takže pokud máme namodelované celé montážní linky je možné se

teleportovat z jednoho konce na druhý, což značně usnadňuje pohyb. Dalším příkladem, proč využívat RobotStudio celkové rozestavení robotů na pracovišti a vyhrazení jejich pracovního prostoru, tak, aby byla dodržená bezpečnost. Jde si například prohlédnout, jak se robot pohybuje, a nastavit pracoviště tak, aby měl volný prostor. Je také možnost naprogramovat celý pracovní proces, například svařovaní a na základě tohoto modelu optimalizovat práci robota, aby pracoval výkonějí, jestli využívá nejkratší možné trasy a tak podobně. Pokud budeme simulovat práci robota, který má jako nástroj pistoli s barvou, tak je možné přímo přimo kresil rukou do okolního prostředí a robot bude tento pohyb kopírovat. Tyto simulace velkou měrou napomáhají optimalizaci výrobního procesu. [8]

<span id="page-36-0"></span>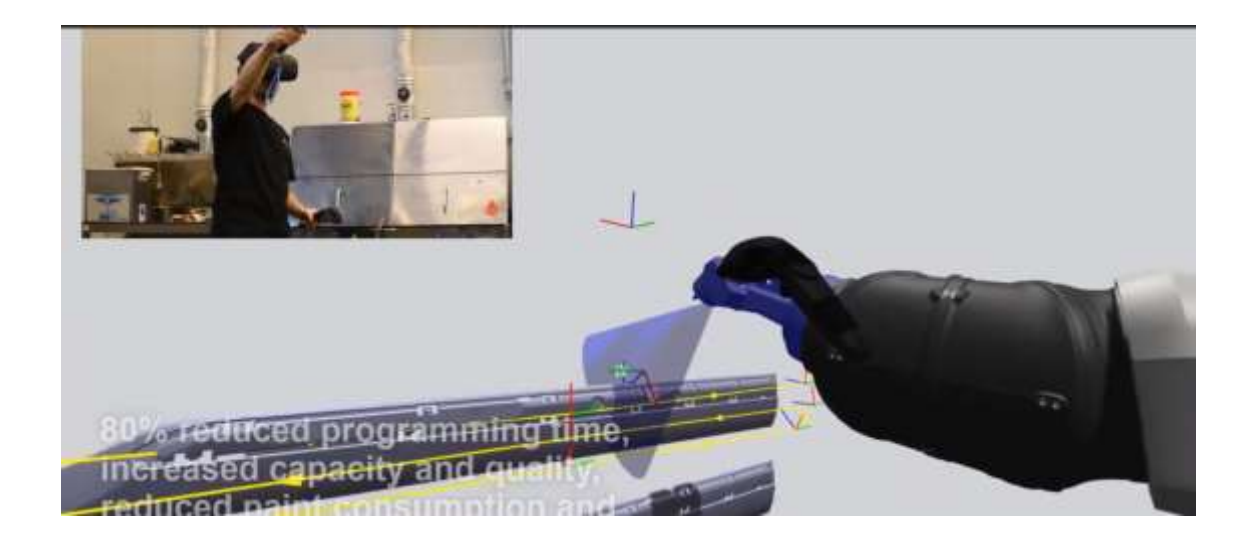

*Obr. 9: Programování robota v ABB RobotStudio za pomoci VR*

### **3.4 Vuforia**

Vuforia je engine vyvinutý společnostní PTC, která se specializuje na vývoj modelovacích softwarů CAD a rozšířené reality pro průmyslové využití.

Vuforia je, co se průmyslového využití týče, jeden z největších hráčů na trhu s rozšířenou/smíšenou realitou. Je to zbůsobeno hlavně tím, že je Vuforia dostupná na široké škále platforem. Je to nejvíce používaný software pro tablety a headsety. Dnes je na platformě Vuforia registrováno více než 600.000 vývojářu a stovky firem, kterí tuto technologii využívají. Vuforia pracuje na principu rozšířené reality založené na rozpoznávání obrázků. V dnešní době se využívá ve velké řadě odvětví jako je letecký průmysl, automobilový průmysl, ve výrobě Hi-Tech elektroniky a dokonce i v humanitních vědách.

Jedním z problémů, který se vývojáři v Vuforii zabývají je zjendodušení údržby strojů a zvýšní produktivity. Je to z toho důvodu, že v dneší době, kdy je údržba stojů velmi komplexní, je velmi težké se zorientovat a porozumět množství informací, které jsou k údržbě potřeba. Rozšířená realita přichází v tomto směru s velkým usnadněním. Díky smíšené realitě je možné potřebné informace "promítat" v digitální podobě přímo do prostředí, což umožňuje technikům pracovat efektivnějí a přesněji.

Aby mohli být technici efektivní, musím být schopní se dostat k nejnovějším servisním informacím, kterým musí být zároveň lehké porozumět. Jsou 3 způsoby, jak se k nim tyto informace pomocí AR mohou dostat – za pomoci mobilního telefonu, tabletu, nebo náhlavní soupravy. Díky těmto zařízením si technici můžou "promítnout" digitálně zpracované instrukce a informace na povrch fyzického objektu, což jim zaručí přístup k nejnovější a nejpřesnějším servisním informacím, aniž by museli mít po ruce papírový manuál. Tohle řešení za prvé snižuje náklady spojené s tiskem a distribucí těchto manuálů, které navíc můžu být po určité době nepřesné, za druhé zvišuje efektivitu práce tím, že se technik nemusí neustále dívat do manuálu a hledat přislušné informace.

Dalším způsebem, jakým se dá tahle technologie využít je vzdálené asistence. Rozšířená realita je nástroj, který napomáhá záškolování nováčků, kdy mistr může na nováčky dohlížet, aniž by opustil kancelář. Díky headsetům může mistr vidět, to samé o člověk na pracovišti a na dálku mu může dávat instrukce. Tahle výhoda platí i z pohledu člověka na pracivišti, který má kdykoliv možnost se obrátit na člověka, který mu může poradit, aniž by musel odejít z pracoviště. [9] [10]

Jedna z firem, která Vuforii využívá, je Howden, která se zabývá výrobou kompresorů. Věděli, že Microsoft a rozšířená realita mají velký potenciál, proto se rozhodli je začít využívat v praxi, pro zlepšení zákaznické podpory, aby zákazníci měli lehce dostupné a zpracovatelné informace, s vizualizací, kdykoliv po ruce. Stěžejní bylo vymyslet jednoduché a levné řešení, aby mohli vytvořit data pro smíšenou realitu, která by zákazník potřebné informace dodávalo. Proto zvolili Vuforia Augmentet Reality, díky které se jim podařilo vytvořit smíšenou realitu pro Microsoft HoloLens. Díky Vuforii se jim povedlo vzít jejich stávající 3D modely a jednoduše je zapracovat do IoT – internet of things (jedná se o systém, který dokáže provázat výpočetní technologie, stroje a lidi na základě identifikačního označení a dokáže mezi nimi přenášet data bez nutnosti interakce mezi lidmi nebo mezi člověkem a počítačem [11]) - což zajistilo vytvoření rozšířené reality, která vylepšuje efektivitu a umožňuje bezpečnější práci. Tato vytvořená smíšená/rozšířená realita vytvořená za pomoci Vuforia Studio zajištěje zákazníkům společnosti Howden rozšířený pohled na jejich stroje – třeba i to, co zrovna probíhá uvnitř stroje. To jim umožňuje svým zákazníkům ukázat, jak na strojích probíhají jednotlivé operace k tomu, aby zjednodušovali jejich obsluhu a pomohli jim pochopit, jak stroje fungují. Systém obsahuje i prediktivní oznámení, že je potřeba údržba, rychle identifikování porouchané poučástky a jednoduchý a pochopitelný návod na jejich opravu/výměnu, vlastně veškeré informace, které je potřeba pro údržbu a provoz stroje. [12]

<span id="page-38-0"></span>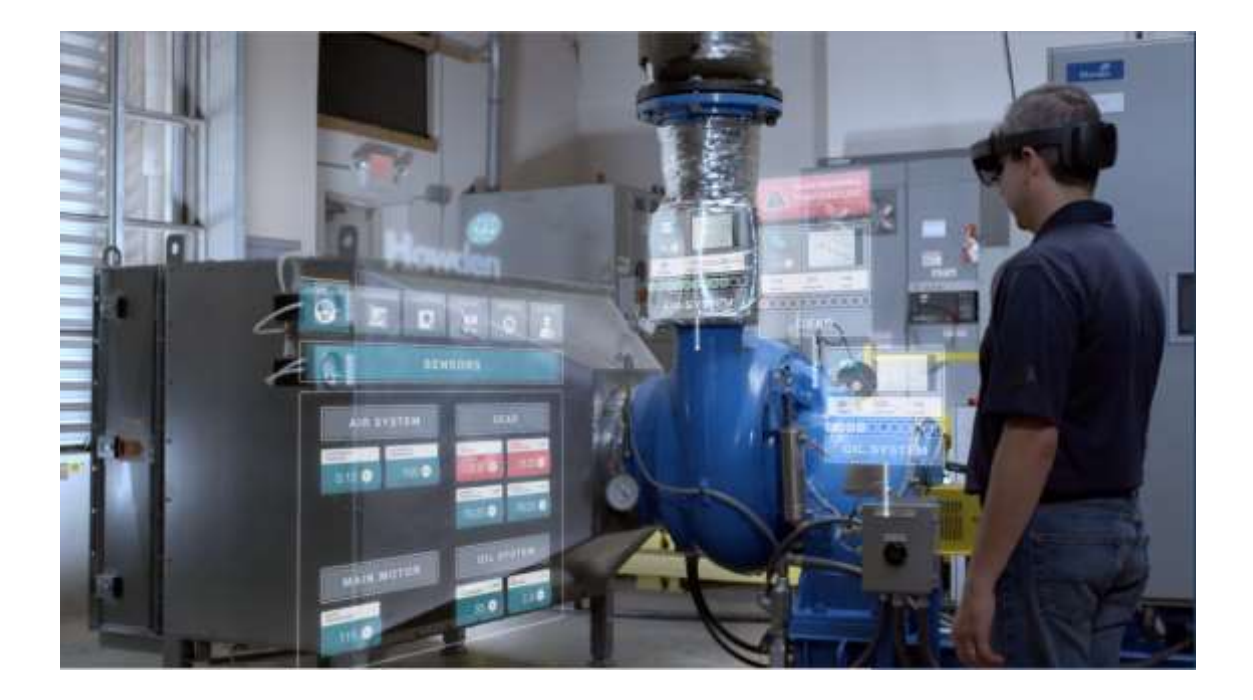

*Obr. 10: Využití MR při obsluze/servisu stroje*

## **4 ACER WINDOWS MIXED REALITY HEADSET**

Acer Windows Mixed Reality Headset je hardware, který jsem měl při vypracování této bakalářské práce k dispozici. Jedná se o headset vyvinutý společností Acer ve spolupráci s Mircosoftem. K dispozici jsem měl headset a ovládače, také od společnosti Acer. Jde o zařízení, ktéré se ve spektru smíšené reality blíží ke konci s virtuální realitou, ale na headsetu jsou i umístěné kamery, takže systém vnímá, kde v prostoru se právě nacházíte. K počítači se headset připojuje pomocí HDMI 1.4 rozhraní a USB 3.1. Na headsetu se také nachází také 3,5mm vstup pro sluchátka, která bohužel nejsou jeho součástí. Ovladače se připojují za pomoci Bluetooth 4.0

**Design** – jak už jsem psal víše, k dispozici jsem měl headset a 2 ovladače od společnosti Acer. Náhlavní souprava je v modré barvě, s nastavitelnou objímkou kolem hlavy, která je polstrovaná pro větší pohodlí při nošení. Brýle z venku obsahují již zmiňované kamery, které snímají objekty v okolí, aby měl systém vždy přesné informace o naší poloze. Uvnitř brýlí, které jsou také polstrované, je uložen LCD displej. Zajímavým prvkem na headsetu je to, že brýle jsou výklopné, takže pokud je potřeba na chvíli odejít z digitálního prostředí, není nutné celý headset sundávat, ale brýle stačí pouze zklopit nahoru.

Ovladače mají neobvyklí design kdy je ovladač zakončer kruhem se senzory. Na konci ovladače se nachází poutka, pro zajištění na zápěstí. Ovladač má pět tlačítek a joystick. Pohodlně se drží, všechna tlačítka jsou umístěna tak, že není nejmenší probém je intuitivně nahmatat a používat.

<span id="page-39-0"></span>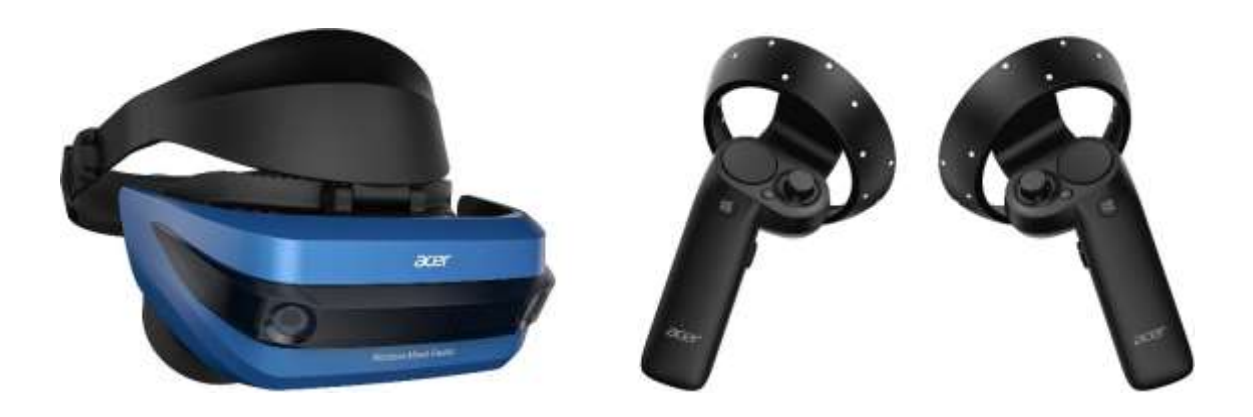

*Obr. 11: Acer Mixed Reality Headset s ovladači*

### **4.1 Windows reality portal**

Windows reality portal je software, který se automaticky zapne po připojení Acer Windows Mixed Reality Headsetu. Je to výchozí program, který je potřeba mít zapnutý, aby se headset dal využívat v dalších VR/MR programech, jako je například SteamVR nebo pro nás bližší ABB RobotStudio.

Po zapnutí programu a připojení headsetu je potřeba zvolit nastavení polohy. Jsou zde dvě varianty. Varianta jedna je s headsetem sedět u stolu, varianta dvě je volně se bohybovat v prostředí. Pokud se zvolí varianta dva je nutné headset nejprve nakonfigurovat. Konfigurace znamená vymezením pracovního prostředí, určením hranice, kam až se budeme moci pohybovat. To probíhá tak, že si vezmeme headset do ruky, umístíme do váše prsou a obejdeme prostor, ve kterém s headsetem chceme pracovat tak, že kamery headsetu musí mít v každé chvíli pohybu v záběru monitoror počítače. Tato vytyčená hranice se pak v programu promítne tak, že pokud se k ním pohybem v prostoru blížíme, zobrazí se nám na displei headsetu jakási virtuální zeď, přes kterou není možné se posunout dále.

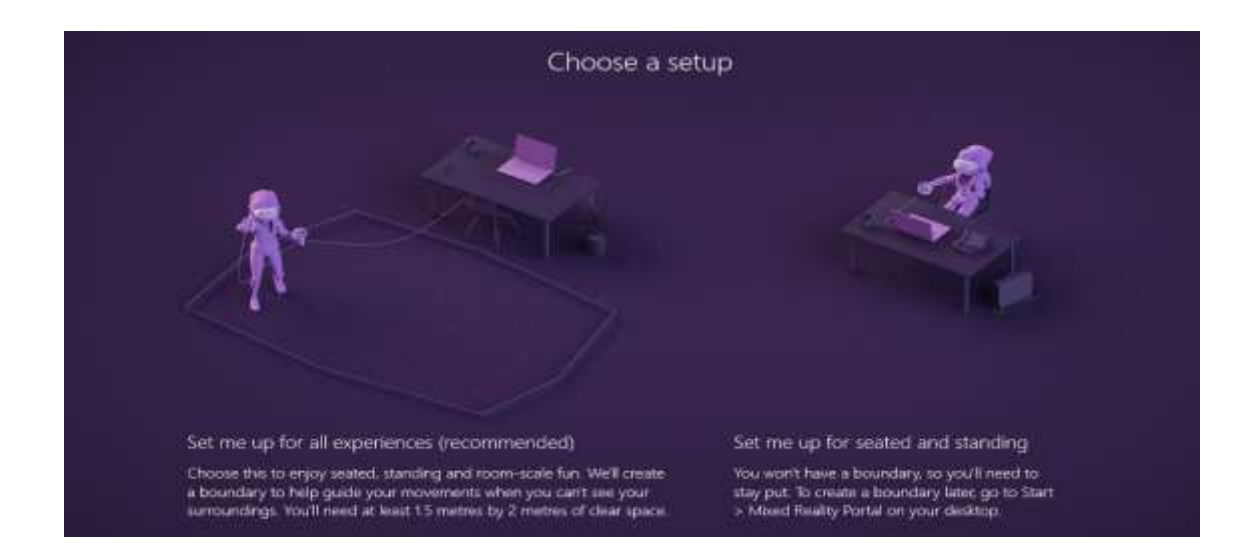

*Obr. 12: Konfigurace pracovního prostoru*

<span id="page-40-0"></span>Po zvolení a nakonfigurování polohy se objevíme v domě na útesu, což je výchozí prostředí programu Windows Reality Portal. Zde už se dotáváme k použití vyrtuální reality.

Dům je rozdělen do několika sektorů, které si uživatel může přizpůsobit dle vlastní představivosti. Základní úkony, které zde lze provádět, jsou samozřejmě chůze po domě nebo taky možnost "teleportace" pomocí joysticku na ovladači. Ta slouží pro rychlejší pohyb po domě a pro to, abychom se dostali do míst, kam bysme se z důvodů krátkého kabelu u headsetu a nedostatku pracovního prostoru jinak nedostali. Dále interakce s prostředím, kdy to interiéru i exterieru domu můžeme libovolně umisťovat předměty, buď ze systémové nabídky, nebo ty, co jsme vytvořili ve 3D editoru a do programu přidali. V interiérech domu se také nachází nejrůznější programy systému Windows, jako je například Hudba Groove, Xbox. Store nebo Microsoft Edge, takže uživatel může přimo ve virtuálním světě provádět stejné úkony, jako kdyby seděl u notebooku nebo počítače ve světě reálném. Tyto aplikace jsou rozmístěny do již zmiňovaných sektoru, kdy například aplikace Filmy a TV pořady je umístěna v místnosti která vypadá jako domácí kino, Microsoft Edge je umístěn u pracovního stolu a Hudba Groove se nachází u 3D modelu gramofonu. Samozřejmostí je, že uživatel muže tyto okna libovolně po domě přemisťovat a přidávat nové. Do prostoru a na stěny domu je mimo výchozích Microsoft aplikací také možné umisťova ikony a okna, které nás přenesou do dalšího programu, popřípadě rovnou spustí vybraný film nebo album. Jedním z programů, který se dá tímhle způsobem spustit je i například již zmiňované ABB RobotStudio. [13] [14] [15]

<span id="page-41-0"></span>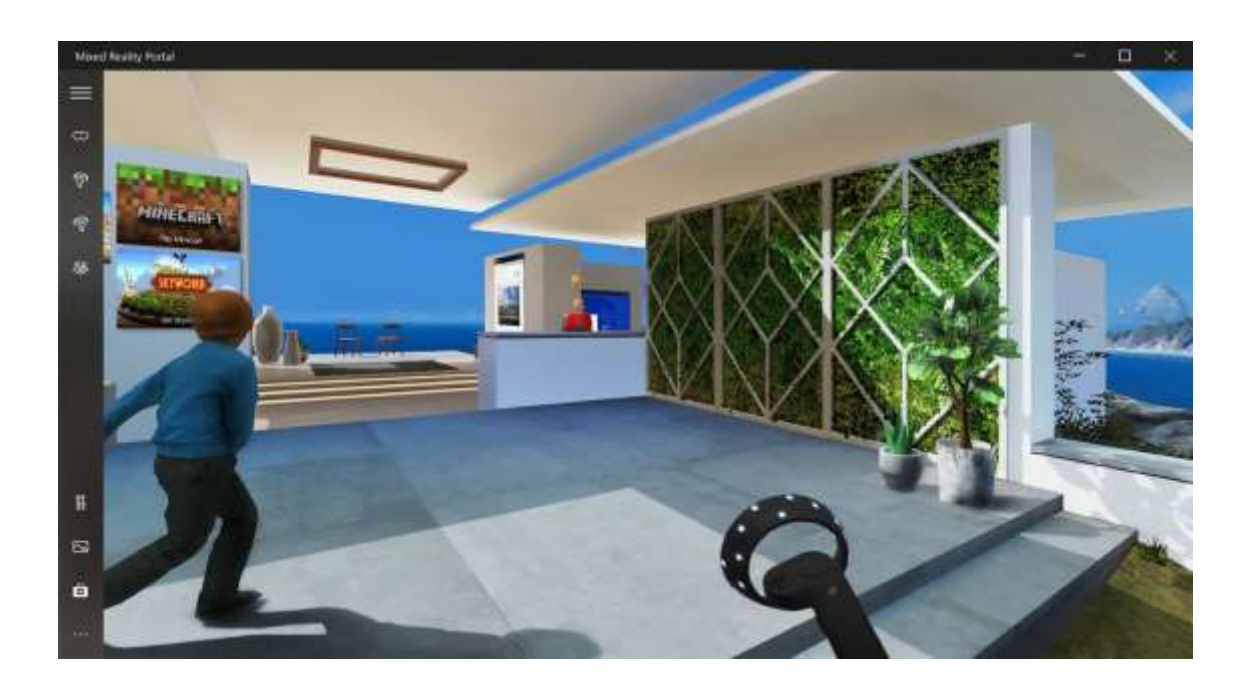

*Obr. 13: Výchozí prostředí pro Windows Reality Portal*

## **5 UNITY**

Unity je v dnešní době nejrozšířenější, volně dostupný, jak pracovní, tak herní, engine, který se využívá napříč všemi platformami. Vznikl v roce 2004 pod společnostní Over the Edge I/S, ze které v roce 2006 vzinkla Unity Technology Aps. Dnes je Unity podporováno na 27 různých platformách. V Unity je zahrnuto vše, co je potřeba pro vytvoření her nebo pracovních nástrojů. Unity v dnešní době využívají jak přední společnosti od Ubisoftu, Blizzard, Microsoft, Sony až po NASA (pomocí Unity byly vyvynuty hry jako například Pokomon GO!, Heathstone nebo Rimworld), tak i domácí nadšenci. Tento engine se dá využívát jak pro 3D, tak 2D animace. Unity podporuje širokou škálu programovacích jazyků, od C#, kdy je přímo v unity zabudovaný Visual Studio od Microsoftu, přes JavaScript, tak je možnost využít i MonoDevelop jako náhražka pro ty, kteří by chtěli alternativu k Visual Studiu. Stejnou rozmanitost jako pro programátory nabízí Unity i pro designéry, protože obsahuje spoustu nástrojů, které umožňují si vybududovat prostředí podle našich představ.

Unity je napěcháváno spoustou profesionálních nástrojů jak pro vývojáře, tak pro grafiky. Tento program nabízí pracovní prostředí, ve kterém se pojí grafické nástroje, které se velmi lehce používají, s konstrukčně řízeným designem, což z Unity dělá program, který se dá ovládat velmi intitivně. To, to z Unity dělá rychlý nástroj pro medolování je využívání takzvaných prefabs, což jsou vlastně šablony, které si může uživatel uložit a poté je libovně zvnovu vkládat do projektu, ať už rozdělaného, nebo jakéhokoliv nového. Hlavní důvodem, který přitahuje vývojáře ze všech odvětví, je to, že Unity je kompatibilní s téměř všemi platformamy. Podporuje všechny hlavní konzole a operační systémy na trhu, takže to, co se Unity vytvoří, může být spuštěno na všech platformách. Práce v týmech na nejrůznějších projektech se v novějších verzích výrazně zlepšila a to díky integraci cloudového uložiště. Proto se stala ještě jednoduší než kdy dříve. Skvělým doplněk Unity je i takzvaný asset store – místo, kde jsou ke stažení tisíce modelů, skriptů, prostředí, materiálů a všeho ostatního, co je k práci v Unity potřeba. Dají se zde najít jak placené, tak neplacené modely a uživitel zde může své výtvory také nabízet. Jedná se o jednu z největších databází 3D modelů, která je v dnešní době dostupná. [16] [17]

### **5.1 Projekt**

Jako projekt, který zpracuji pomocí Unity jsem si vybral, kvůli mému vztahu ke sportu a basketbalu, vymodelování basketbalového hřiště a soutěže ve střelbě na koš, tzv, three point contest pro virtuální realitu.

Jako základ hřiště jsem vytvořil tzv. plane, což je plocha, která reprezentuje podlahu. Na podlahu jsem, kvůli zjednodušení pohybu, položil druhý plane, který jsem nastavil jako teleportační plochu, po které se dá pomocí ovladače Acer Mixed Realy Controler libovolně přemisťovat.

Jako další krok jsem vytvořil pozice, ze kterých se bude střílet a u kterých budou položené míče. Pro vytvoření pozic jsem zvolil podobný postup, jako pro pohyb po hřišti, akorát místo teleportačný plošiny jsem zvolil pouze teleportační body. Pokud se pomocí ovladače zaměřímě přímo na tento bod, tak se objevíme hned vedle balonů a připravení na střelbu. Těchto bodů jsem po hřišti rozmístil deset, na každé straně hřiště pět, kdy každý reprezentuje jednu pozici pro střelbu, buď z rohu, z úhu 45°a ze středu.

Jako další bylo potřeba vytvořit podstavce, na které se umístí balony. Pro vytvoření podstavců jsem použil nástroj 3D cube, který vygeneruje kostku. U kostky jsem změnil rozměry na požadované, aby odpovídaly potřebný rozměrům a rozestavil jsem je ke každé pozici pro střelbu.

Poté jsem vygeneroval míče, pomocí nástroje sphere, který vytvoří kouli. Stejně jako u podstavce jsem koule zmenšil, aby se vlezly na podstavec. Na každý podstavec jsem umístil čtyři míče. Poslední detailem bylo míčům přiřadit script "throwable", který jim přiřadil reálné vlastnosti a umožnil jejich uchopení a házení.

Dalším krokem bylo vytvoření stěn telěcvičny, aby míče, které se kutálejí po podlaze, neodjeli z hrací plochy. Ty jsem vytvořil, stějně jako podstavce, kdy jsem požil příkaz 3D cube, kterou jsem poupravil do tvarů stěn a umístil na okraj hřiště.

Nejvetším problémem bylo vytvoření basketbalového koše. Pro takto složitý tvar se mi v Unity nepodařilo najít nástroj, proto jsem zvolil variant, kdy jsem basketalový koš vytvořil v programu Autodesk Inventor 2020. V Inventoru jsem vytvořil jedlotlivé části basketbalového koše, desku, konstrukci, podstavec, a obroučku. Z těchto dílů jsem poskládal model koše a vyexportoval ho ve formátu .stl. Model bylo poté potřeba otevřít v programu Blender, který je mezikrokem mezi Inventorem a Unity, jelikož Unity neumí otevřít soubory s přípomou .stl. Z Blenderu jsem koš vyexportoval v jiném formátu a to v .fbx, který už je s Unity kompatibilní. Po otevření modelu koše v Unity už bylo pouze potřeba upravit rozměry, aby proporčně odpovídali hřišti a zbytku vybavení, umístit je na své pozice, na každý konec hřiště jeden a hrací plocha byla připravená.

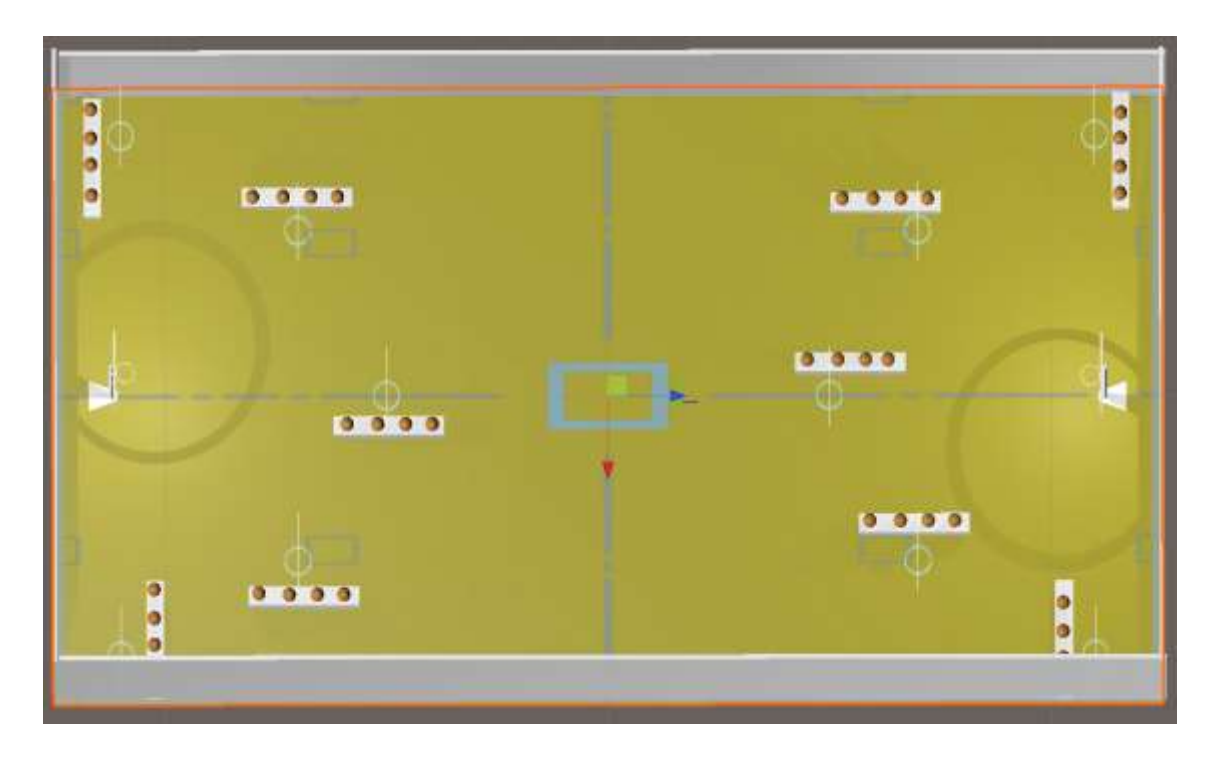

<span id="page-44-0"></span>*Obr. 15: Model basketbalového hřiště* 

<span id="page-44-1"></span>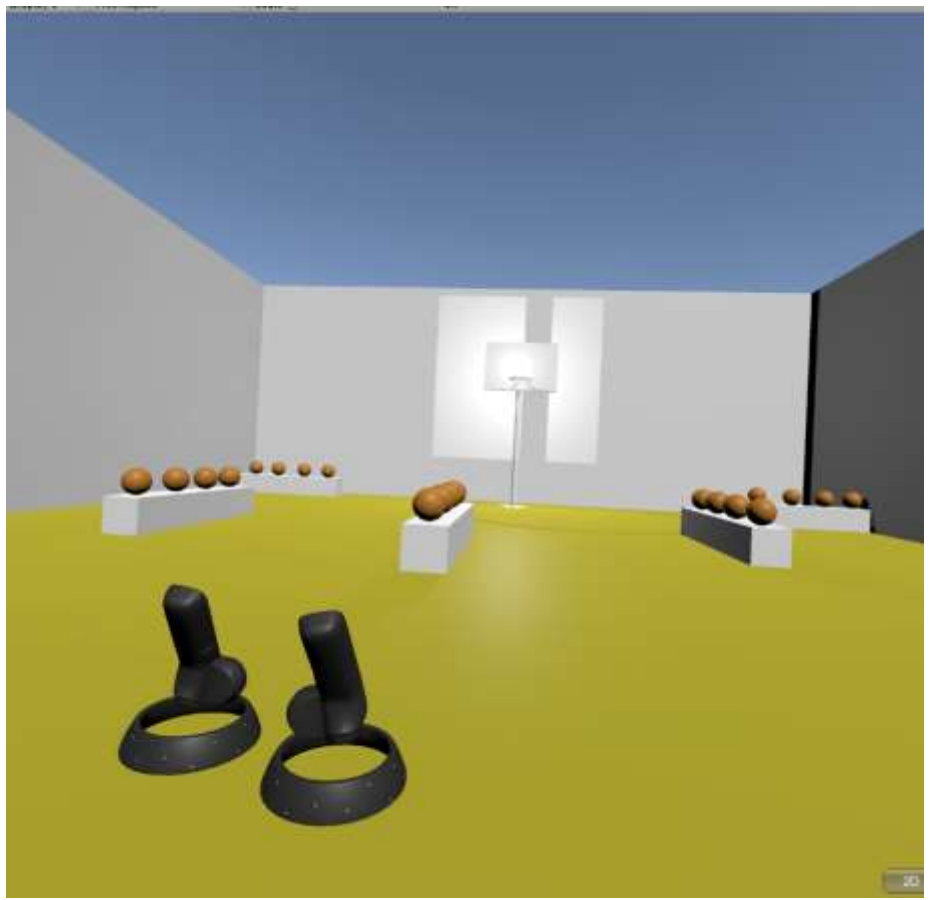

*Obr. 14: Pohled na hřiště za pomoci Acer Mixed Reality Headset*

## **6 ZÁVĚR**

Virtuální, smíšená a rozšířená realita jsou moderní technologie, které se začali využívat už relativně dávno, v podobě Cave a PowerWall technologie, ale až dnes se dostavájí do popředí. Jejich využítí se bude s čím dál více roršiřovat, což bude způsobené čím dál dostupným hardwarem a vylepšeným softwarem.

Technologie virtuálních realit je a do budoucna bude využíváná v široké míře, od usnadnění, oprav, údržby, montážního procesu ve výrobních halách, až po práci v kancelářích na nových designových řešeních, nebo komunikaci mezi vyrobní halou a kanceláří.

Se systémem Acer Windows Mixed Reality Headset jsem se prakticky seznámil, naučil jsem se jej nakonfigurovat při zapojení do počítače a v programu Unity jsem vytvořil herní plochu na basketbal, ve které jsem díky headsetu mohl provádět střelbu na koš.

## **7 SEZNAM POUŽITÉ LITERATURY**

- [1] Milgram, Paul & Kishino, Fumio. (1994). A Taxonomy of Mixed Reality Visual Displays. IEICE Trans. Information Systems. vol. E77-D, no. 12. 1321-1329..
- [2] "Microsoft: Mixed Reality," 21 3 2018. [Online]. [cit. 2019-5-1]. Dostupné online z: https://docs.microsoft.com/en-us/windows/mixed-reality/mixed-reality.
- [3] "VRS: What is virtual reality," [Online]. [cit. 2019-5-1]. Dostupné online z: https://www.vrs.org.uk/virtual-reality/what-is-virtual-reality.
- [4] "Reality Technologies : Augmented Reality," [Online]. [cit. 2019-5-6]. Dostupné online z: https://www.realitytechnologies.com/augmented-reality/.
- [5] P. S. Dunston, "IT con," 2008. [Online]. [cit. 2019-5-6]. Dostupné online z: https://pdfs.semanticscholar.org/b002/0186da243f37c53f2f8bc3be11e7e98564f8.pdf.
- [6] "Engineering: Augmented or Virtual Reality: How do companies decide which new tech is right for them," [Online]. [cit. 2019-4-23]. Dostupné online z: https://www.engineering.com/ARVR/ArticleID/16527/Augmented-Mixed-or-Virtual-Reality-How-Do-Companies-Decide-Which-New-Tech-Is-Right-for-Them.aspx.
- [7] "ABB Studio," [Online]. [cit. 2019-4-21]. Dostupné online z: https://new.abb.com/products/robotics/cs/robotstudio.
- [8] "RobotWorx: ABB Offers VR Integration for Robot Programming," [Online]. [cit. 2019-4-30]. Dostupné online z: https://www.robots.com/blogs/abb-offers-vrintegration-for-robot-programming.
- [9] "Engineering: PTCs Vuforia brings augmented reality to maintenance and training," [Online]. [cit. 2019-5-9]. Dostupné online z: https://www.engineering.com/ARVR/ArticleID/17323/PTCs-Vuforia-Brings-Augmented-Reality-to-Maintenance-and-Training.aspx.
- [10] "PTC," [Online]. [cit. 2019-5-9]. Dostupné online z: https://www.ptc.com/en/products/augmented-reality.
- [11] "Internet of Things," [Online]. [cit. 2019-5-12]. Dostupné online z: https://internetofthingsagenda.techtarget.com/definition/Internet-of-Things-IoT.
- [12] "PTC: Howden mixed reality," [Online]. [cit. 2019-5-15]. Dostupné online z: https://www.ptc.com/en/case-studies/howden-mixed-reality.
- [13] "Acer: Windows mixed reality," [Online]. [cit. 2019-5-20]. Dostupné online z: https://www.acer.com/ac/en/US/content/series/wmr.
- [14] "Microsoft: Mixed reality portal," [Online]. [cit. 2019-4-20].Dostupné online z: https://www.microsoft.com/en-us/p/mixed-realityportal/9ng1h8b3zc7m?activetab=pivot:overviewtab.
- [15] "PC World: Microsoft Windows Mixed Reality review: Easy to set up, hard to use," [Online]. [cit. 2019-5-10]. Dostupné online z: https://www.pcworld.com/article/3269791/windows-mixed-reality-reviewsteamvr.html.
- [16] "Unity: solutions," [Online]. [cit. 2019-5-22]. Dostupné online z: https://unity.com/solutions.
- [17] "Concept Art Empire: What is Unity," [Online]. [cit. 2019-5-20]. Dostupné online z: https://conceptartempire.com/what-is-unity/.

# **8 SEZNAM OBRÁZKŮ**

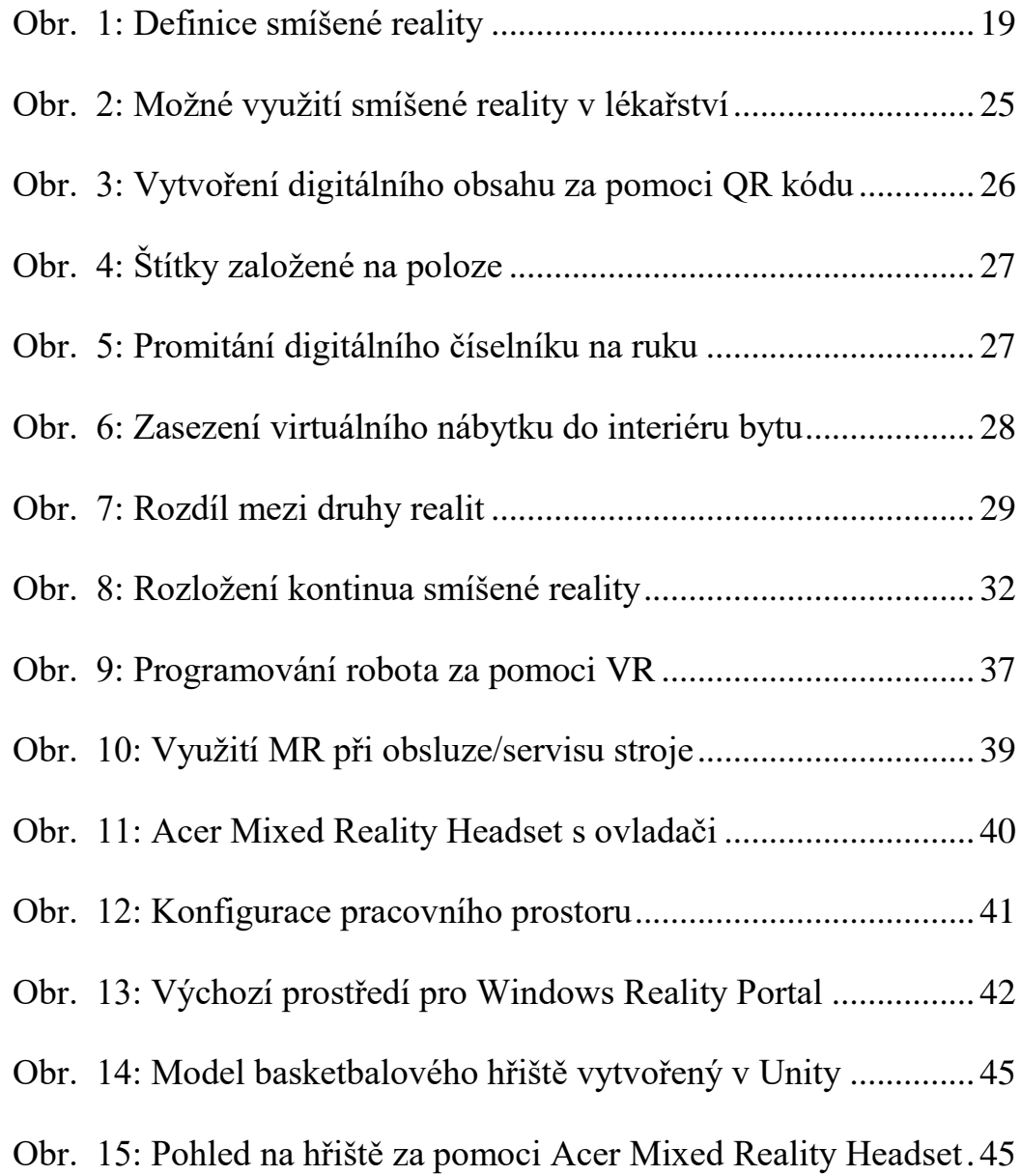